## **The beauty of architectural surfaces Niemals nur oberflächlich!**

Prof. Thomas Danzl, Lehrstuhl für Restaurierung, Kunsttechnologie und Konservierungswissenschaft

## **Kartierung der Materialien und Schäden**

Mittleren Prüfung Layout für die Präsentation: Papierformat **A1** (.pdf) Original: CAD-Zeichnungen Maßstab: 1:25 bis 1:5

RICHTLINIEN für die grafische Darstellung:

- Stellen Sie sicher, dass ein CAD-Programm auf Ihrem PC installiert ist.
- Orthofotos werden im Voraus bereitgestellt oder von Studenten erstellt (siehe *Abb. 1*).
- CAD-Zeichnungen grundlegender geometrischer Vermessungen werden im Format .dwg und im Maßstab 1:1 zur Verfügung gestellt.
- Bitte wählen Sie eine Skalierung, die dem oben genannten, virtuellen Drucklayout entspricht und beginnen Sie mit dem Zeichnen.

Review meeting - Mittleren Prüfung n.1

- Geben Sie eine Kartierung aller Baumaterialien ab, aus der hervorgeht, dass Sie die verschiedenen Arten der Architekturoberfläche klar unterscheiden können (siehe *Abb. 2*).
- Fügen Sie eine Legende nach dem Vorbild von Abbildung 2 ein.

Review meeting - Mittleren Prüfung n.2

- Geben Sie eine Kartierung der Schadensphänomene unter Verwendung internationaler Standards ab (NORMAL 1/88 und das ICOMOS-ISCS Glossar, seine Übersetzung, siehe Datei *Example\_degradation\_patterns*).

Hinweis: Für eine Selbstprüfung sollte eine Entsprechung zwischen der Kartierung der Materialien und der Kartierung der Schäden vorliegen. Dies liegt daran, dass bestimmte Materialien mit speziellen Schäden in Verbindung gebracht werden können. Diese Schäden können auftreten, müssen aber nicht zwingend vorhanden sein.

- Fügen Sie eine Legende ein, in der Sie die verschiedenen Muster mit ihren offiziellen Bezeichnungen benennen.
- Fügen Sie eine weitere Spalte mit der Bezeichnung *Beschreibung* ein, in der Sie die Art des Schadens in Bezug auf das ästhetische Erscheinungsbild und das Material erläutern. Beschreiben Sie die Veränderung der Fassade gegenüber ihrem Originalzustand.

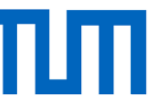

- Fügen Sie eine dritte Spalte mit der Bezeichnung Schadensursache ein, in der Sie die Gründe für die Veränderungen ansprechen (z.B. Verwitterung, anthropogene Schäden, usw.).

Hinweis: Während der Lehrveranstaltungen werden die Studierenden relevante Beispiele erhalten.

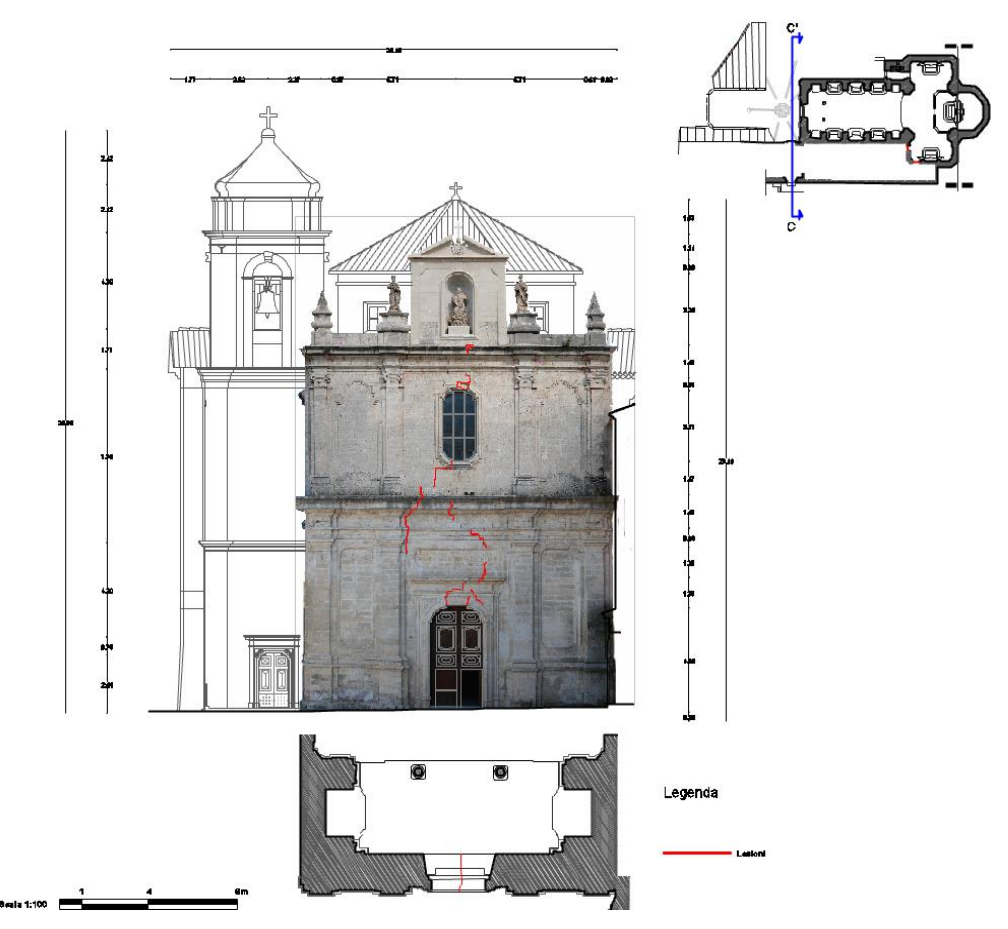

*Abb. 1 Orthofoto der Fassade der Kirche Santa Maria Assunta in Mesoraca, Crotone, Italien*

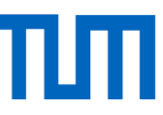

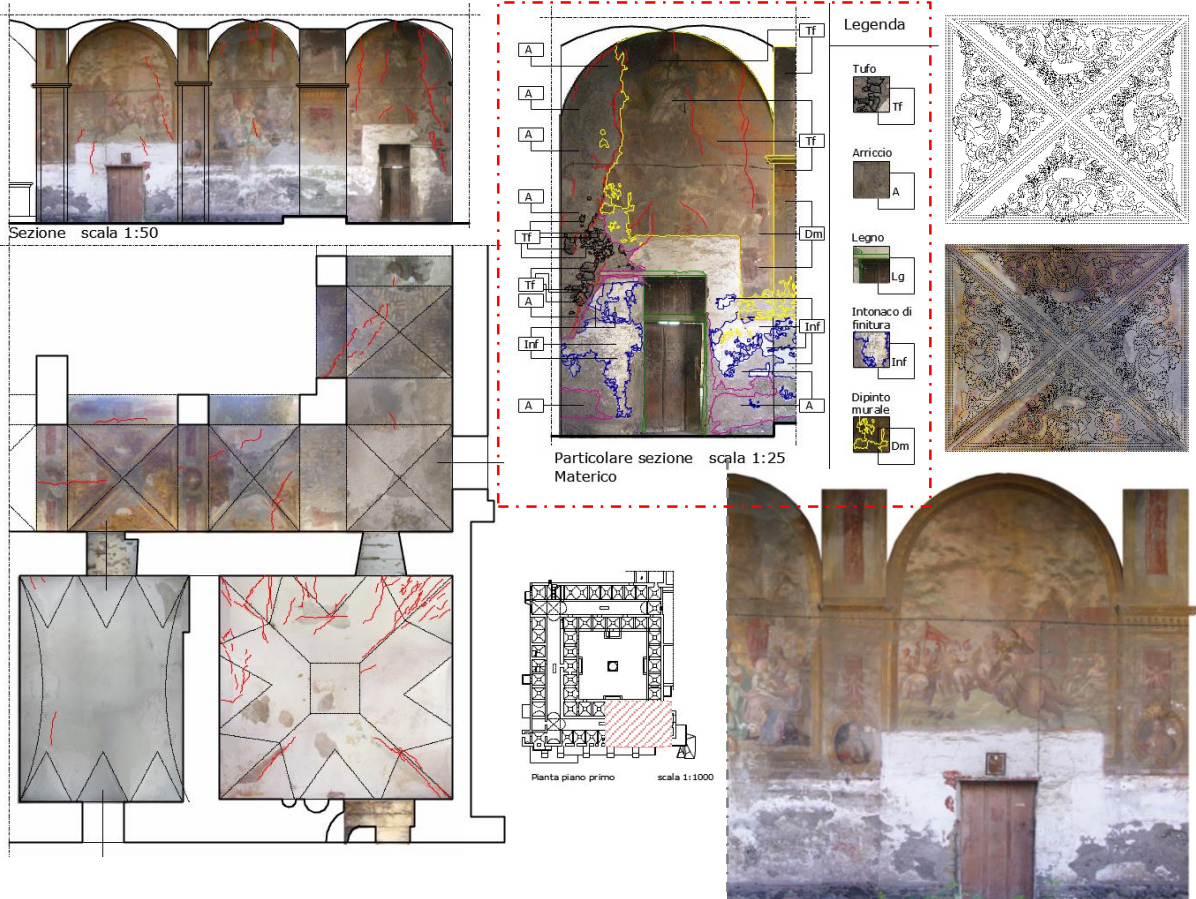

*Abb. 2 Kartierung der Materialien, Kloster der Padri Francescani Zoccolanti, Neapel, Italien .* 

Basierend auf den Kenntnissen, die im Rahmen bestimmter Fallstudien und der Kartierung erworben wurden, sollen die Studierenden eigene Lösungen für die Konservierung-Restaurierung von Fassaden entwickeln. Dies wird Gegenstand der Abschlussprüfung sein.